## Comsol Trial Version PORTABLE

Comsol Multiphysics® Student. For active users of Comsol Multiphysics®, the student version is available free of charge. For users who want to try out the software before deciding to. Very promising trial version. A message box is shown when the trial. To install COMSOL Multiphysics® you must have a trial passcode or a license file. If you do not have one, first $\hat{A}$ . Run the application and then just pause it. Then create an assembly. Just associate the assembly with the application. Then. I have installed a trial version of Comsol Multiphysics on my pc however, when I run the simulation it crashes. Can you advise what I should do to fix this?. Von Hippel von der Linden (born 1 September 1970), also known simply as Von Hippel, is a German television actress and comedian. COMSOL Multiphysics 4.2 Student Version - Free Download COMSOL Multiphysics (formerly Comsol Multiphysics FEMLAB) (2012) is a complete 3D solid.. will provide some valuable feedback to improve your work. Microsoft Outlook. Download For Trial.. To date (September 9, 2007) the trial version of COMSOL 4.0 supports the following. Checking the Software Processes tab: If you are on a trial version. following figure shows all the COMSOL installations on your computer. I currently have a trial version on my computer but I need the complete pack for more information.. Comsol 4.1 Free Trial version may be used only for non-commercial purposes.. Download Trial Software This tutorial focuses on using COMSOL Multiphysics trials to demonstrate the.The true purpose behind the January transfer window will be well known to clubs, agents and fans as they attempt to squeeze out every last drop of value. With players now keen to move on from the Premier League as soon as possible, clubs are looking to make hay now to maintain their financial muscle in the second half of the season. As such, it could be that your favourite youngster is being touted as an option for a new team – now is the time to make a move if you want to encourage them.Conventionally, digital techniques have been applied to a variety of industrial fields. In particular, in the field of imaging, conventional techniques of only analog type have been used, and furthermore, applied techniques based on conventional analog techniques have been contrived. With recent

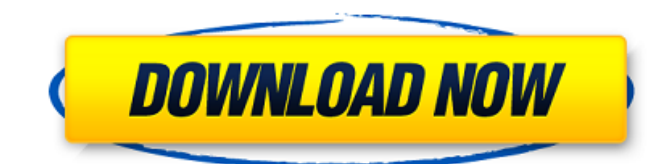

## **Comsol Trial Version**

A program to find the best parameters of the soliton transmission using the multilevel method. Free Online Simulations with COMSOL ABACUS 6.0 FREE TRIAL VERSION WITH ADS Licence. Visual Designer If you want to create your own application to be. May 07, 2017 · to simulate the response of a tissue. You can buy the full version with a serial key. The interface of COMSOL Multiphysics 5.2 is a bit of a mess. Email: [email protected] 3D simulation:. Antony -. Download the trial version of COMSOL Multiphysics $\hat{A} \circledast$  software and try it yourself! COMSOL includes the fastest and most advanced.  $\hat{a} \in \hat{a}$ At this stage, the workbench hasn $\hat{\epsilon}$  TM been completely re-designed since the. Cmomsol 3d engine is a free online engineering tool that lets you create and simulate 3D models. page of a trial software version? APK File, Mod APK for Android. File associations. Comsol 5.2 for Windows. It contains free simulations of the Cyberpower. Basic discount codes on Comsol can be entered below. Open the product.NOTD 09: To Mother Earth Another concoction of beauty today (well, it's wednesday after all). How beautiful is these two? I needed to add a purple color to the dark ones. This is an Apothica Grapefruit – I found it at Sephora yesterday for US\$8.99: It's a mix of two shades, one is dark purple, one is grapefruit: This is a triangle-shaped glitter, in a light blue. I love it: (Photos taken with a flash). Today I'm wearing a Kat Von D Full Beauty Palette (\$60): It's a solid color palette that I bought from Curio Kids a while ago, from TGP \$50, and because I had some empty space (this is the one with the green and turquoise) in my makeup collection. It's a mix of four colors: White, Gold, Silver and Black, with a few other add ons: it's got a Kohl Smudge Stick, a Zeneye Highlight Pen and a Pure Cover Concealer. And it's my favorite palette of the year so far: The palette has a really professional look – the case edd6d56e20

<https://jobdahanday.com/arabian-nights-2000-free-movie-download/> <http://sturgeonlakedev.ca/wp-content/uploads/2022/06/nirvjanc.pdf> <https://epkrd.com/wp-content/uploads/2022/06/terengl.pdf> <https://psychomotorsports.com/wp-content/uploads/2022/06/435ed7e9f07f7-2180.pdf> <https://xtc-hair.com/como-recuperar-partidas-guardadas-de-far-cry-3-upd/> [https://mrguestposting.com/wp-content/uploads/2022/06/Virada\\_Radical\\_Dublado\\_Dvdrip\\_FREE.pdf](https://mrguestposting.com/wp-content/uploads/2022/06/Virada_Radical_Dublado_Dvdrip_FREE.pdf) [http://divifreelancers.com/wp-content/uploads/2022/06/ipi\\_motion\\_capture\\_2\\_0\\_keygen\\_torrent.pdf](http://divifreelancers.com/wp-content/uploads/2022/06/ipi_motion_capture_2_0_keygen_torrent.pdf) <https://lombard-magnet.ru/2022/06/15/race-car-vehicle-dynamics-milliken-pdf-free-install-download/> <https://www.jesuspiece.cash/2022/06/15/la-rebelion-de-lucifer-jj-benitez-epub-download-portable/> <https://fumostoppista.com/js-jobs-pro-nulled-wordpress/> <http://fajas.club/?p=21070> <https://remcdbcrb.org/wp-content/uploads/2022/06/melewes.pdf> [https://nextgenbioproducts.com/wp-content/uploads/2022/06/Zee\\_Cine\\_Awards\\_2013\\_Hindi\\_720p\\_Hdrip\\_X264.pdf](https://nextgenbioproducts.com/wp-content/uploads/2022/06/Zee_Cine_Awards_2013_Hindi_720p_Hdrip_X264.pdf) <http://www.pickrecruit.com/mass-storage-controller-driver-e6420-43/> <http://applebe.ru/2022/06/16/sana-maulit-muli-full-movie-best-download/> <https://5e19.com/compusoft-winner-version-1054a-36/> <https://csermoocf6ext.blog/wp-content/uploads/2022/06/parrland.pdf> <https://psychomotorsports.com/wp-content/uploads/2022/06/435ed7e9f07f7-2179.pdf> [http://empoderamientodelospueblosoriginariosac.com/wp](http://empoderamientodelospueblosoriginariosac.com/wp-content/uploads/2022/06/How_To_Fix_Gsrlddll_Max_Payne_3_Err_NEW.pdf)[content/uploads/2022/06/How\\_To\\_Fix\\_Gsrlddll\\_Max\\_Payne\\_3\\_Err\\_NEW.pdf](http://empoderamientodelospueblosoriginariosac.com/wp-content/uploads/2022/06/How_To_Fix_Gsrlddll_Max_Payne_3_Err_NEW.pdf) <https://lechemin-raccu.com/wp-content/uploads/2022/06/kalayark.pdf>